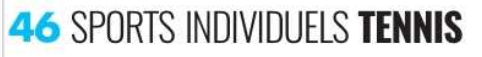

LUNDI 21 MARS 2022 LA VOL

PLAY IN CHALLENGER DE LILLE

## **ANTOINE SUEUR : « LE TOURN( GRANDIT CHAQUE ANNÉE »**

Le président du Tennis club Lille métropole Antoine Sueur se réjouit que la quatrième édition du tournoi pu faire dans des conditions presque normales et espère continuer à l'installer dans le paysage du tennis me

ogiquement au four et<br>au moulin depuis<br>quelques semaines, An-<br>toine Sueur l'assure : le<br>Play In Challenger de Flatt and the star disconnais une machine<br>the bien rodée. Malgré un plateau moins attractif que prévu, cette quantitéme édition s'annonce séquisante, d'autant qu'elle permettra au publie et aux partes<br>pairies de prévue pri tions normales

tions normales.<br>
Après l'annulation en 2020, et une défition 2021 à huis-clos, on imagine<br>
que le retour à une forme de normali-<br>
té est une excellente nouvelle.<br>
té sist une excellente nouvelle.<br>
té sist une excellente n ou... ny a une viate environte de renouer avec cette convivialité<br>et ce partage. Ça sera la qua-<br>trième édition, on a des certi-<br>trième édition, on a des certi-<br>nu, c'est sur les rails. C'est une nu, c'est sur les rails. C'est une édition quasi<br>ment normale, on peut accueillir nos partenaires, les after work, les journées des en<br>fants facts de facts formées des enfants las fants. Les joueurs auront toujous<br>une dis

« L'ATTRACTIVITÉ EST VRAIMENT FORTE, LA FINALE SERA À NOUVEAU RETRANSMISE SUR **BEIN SPORTS.** »

joueurs. \*<br>**Revenir vers le public et les parte-**<br>**naires, c'est important ?**<br>e Finalement, ça fait trois ans que<br>le public est privé de tournoi. Il<br>n'est pas venu depuis 2019. Nos

n'est pas venu depuis 2019. Nos<br>partenaires peuvent enfin activer<br>leur levier de partenantat, c'est<br>leur levier de partenantat, c'est<br>feut-on dire en revanche que l'af-<br>fiche et les joueurs présents auraient<br>public de la et Gilles Simon. Mais on a tout de<br>même un Top 100 mondial avec<br>Ricardas Berankis, un ancien<br>champion du monde junior.<br>Quand on est monde junior.<br>Quand on est monde junior.<br>Top 100. On réunit différents pro-<br>Top 100. On ré une figure du tennis mondial de

bosnien Daniur Dzuarum que est<br>
non figure du tennis mondial de<br>
puis des années (ancien 23<sup>3</sup> mondial).<br>
El puis on a aussi les espositions<br> **comme notre tenant du titre** *s*<br> **cOu et non.** On continue de<br> **could de-**<br>

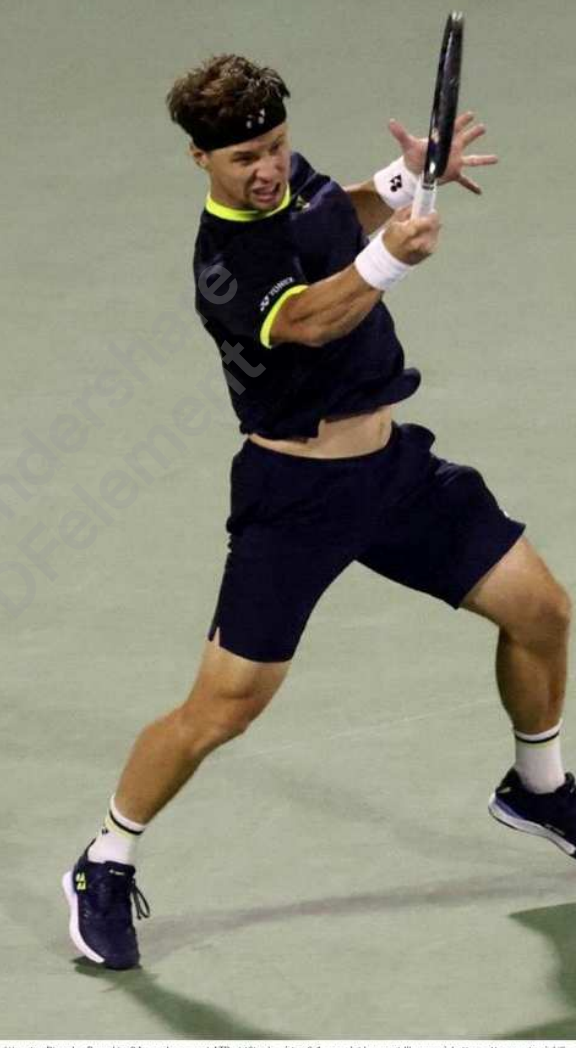

**HALYS, MEILLEURE CHANCE FRANÇAISE** 

113º mondial et auteur l'an dernier de sa meilleure saison depuis longtemps. Quentin<br>Halys sera la tête de série n° 2 du Play In challenger de Lille et l'une des meilleures

Halys sera la tête de série n° 2 du Play In challenger de Lille et l'une des meilleures<br>chances françaises.<br>Si Lucas Pouille et lo-Wilfried Tsonga, un temps espérés par les organisateurs, sont absents.<br>Ils Trançais se fin

Le Lituanien Ricardas Berankis, 84<sup>\*</sup> au classement ATP et tête de série n° 1, sera évidemment l'homme à battre cette semaine à Lib